#### Menu cs2220: Engineering Software **Recap Validation** Hopelessness of both testing and analysis! Class 6: Defensive Programming **Defensive Programming Instant**<br>Speed Web Sear<br>Speed Web Sear Fall 2010 pple Eases<br>.pp-Developer rop stories i<br>Pechnolo University of Virginia David Evans Apple Eases App-Development Restrictions Article Comments ail  $\boxed{m}$  Print Save This  $\qquad \qquad \blacksquare$  Like  $\begin{tabular}{|c|c|c|c|c|} \hline \rule{0pt}{.5cm} \rule{0pt}{.5cm} \rule{0pt}{.5cm$ Path-Complete Testing? **Testing** public static int [] histogram (int [] a) **Fishing for Bugs** // unspecified How many paths? Each test examines one path through the { int max $y$ al =  $0$ ; program for (int i = 0; i < a.length; i++) { Arrays are bounded in java:  $\sqrt{if (a[i] > maxval)}$  $\searrow$   $N$   $\mathcal{N}$   $\mathcal{P}$   $\mathcal{P}$   $\mathcal$  $\sqrt{\text{maxval}} = a[i];$ **Exhaustive** } First loop: All possible inputs: infeasible for all non-trivial }  $1 + 2 + 2^2 + ... + 2^{231-1}$ int histo  $[] = new int [maxval + 1]$ ; Second loop: path completely **f**or (int i = 0; i < a.length; i++) { programs determined by first loop  $\cdot$ histo $[a[i]]++;$ **Path-Complete** } return histo; All possible paths through the program }

# Path-Complete Testing

#### **Insufficient**

One execution of a path doesn't cover all behaviors Often bugs are missing paths

#### **Impossible**

Most programs have an "infinite" number of paths Branching Can test all paths Loops and recursion Test with zero, one and several iterations

# Coverage Testing

Statement Coverage:

number of statements executed on at least one test number of statements in program

Can we achieve 100% statement coverage?

## Testing Recap

- Testing can **find problems**, but cannot prove your program works
	- Since exhaustive testing is impossible, select test cases with maximum likelihood of finding bugs
	- A *successful* test case is one that reveals a bug in your program!
- Typically at least 40% of cost of software project is testing, often >80% of cost for safety-critical software

#### Is it really hopeless?

Since we can't test all possible paths through a program, how can we increase our confidence that it works?

#### Analysis

- Make claims about *all* possible paths by examining the program code directly
	- Testing (dynamic analysis): checks exactly one program path
	- Static analysis: reasons about all possible program paths
- Use formal semantics of programming language to know what things mean
- Use formal specifications of procedures to know that they do

## Hopelessness of Analysis

It is impossible to correctly determine if any interesting property is true for an arbitrary program!

> The Halting Problem: it is impossible to write a program that determines if an arbitrary program halts.

## Compromises

- Use imperfect automated tools:
	- Accept unsoundness and incompleteness
	- **False positives**: sometimes an analysis tool will report warnings for a program, when the program is actually okay (unsoundness)
	- **False negatives**: sometimes an analysis tool will report no warnings for a program, even when the program violates properties it checks (incompleteness)

Java compiler warnings attempt to do this

• **Use informal reasoning**

## Dealing with Hopelessness

Since both testing and analysis are hopeless in general what can we do?

**Design for Testability Design for Analyzability**

Modularity Modularity<br>Decoupling Narrow Interfaces

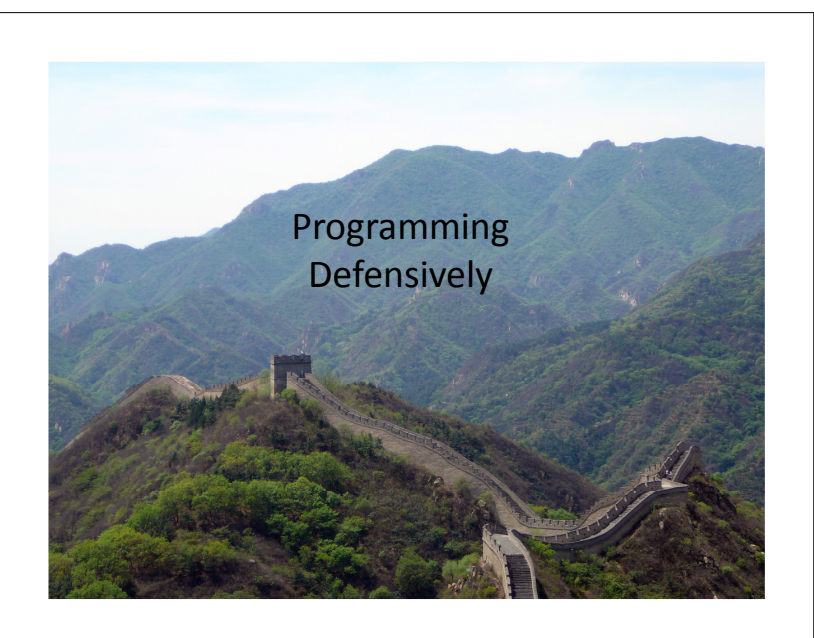

#### Assertions

*Statement* ::= **assert** *booleanExpression optStringExpression***;** *booleanExpression* ::=

*[any Java expression that evaluates to a boolean value] optStringExpression* ::= ε | **:** *stringExpression stringExpression* ::=

*[any Java expression that can be converted to a String value]*

Semantics: To evaluate an assert statement, evaluate the booleanExpression. If the booleanExpression evaluates to **true**, do nothing. If it is false, the assertion fails and an **AssertionException** thrown. If there is an optional stringExpression, it is evaluated (and converted to a String) and included in the AssertionException.

#### Enabling Assertions

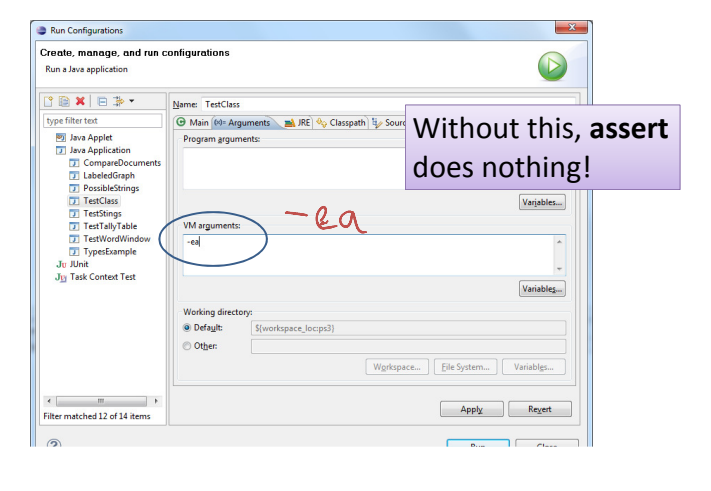

#### Examples

**public class TestClass { public static double divide(int a, int b) { assert b != 0; return (double) a / b;** }

**public static void main(String[] args) {** System.*out.println (divide (3, 4));* System.*out.println (divide (3, 0));* }

0.75

Exception in thread "main" java.lang.AssertionError at ps3.TestClass.divide(TestClass.java:6) at ps3.TestClass.main(TestClass.java:16)

## Examples

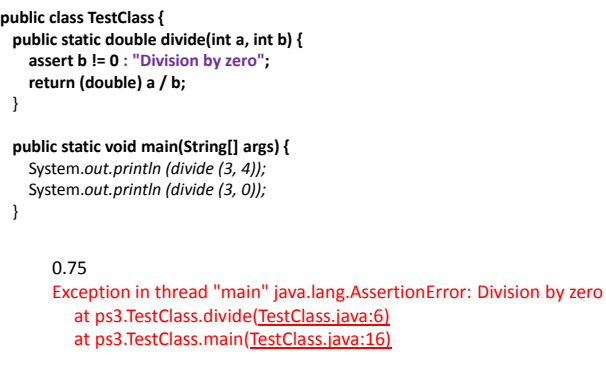

## Tricky Example

**public static double divide(int a, int b) { assert b != 0 :** *divide(a, b);* **return (double) a / b;** }

**public static void main(String[] args) {** System.*out.println (divide (3, 4));* System.*out.println (divide (3, 0));* }

#### 0.75

…

Exception in thread "main" java.lang.StackOverflowError at ps3.TestClass.divide(TestClass.java:6) at ps3.TestClass.divide(TestClass.java:6) at ps3.TestClass.divide(TestClass.java:6) at ps3.TestClass.divide(TestClass.java:6) at ps3.TestClass.divide(TestClass.java:6)

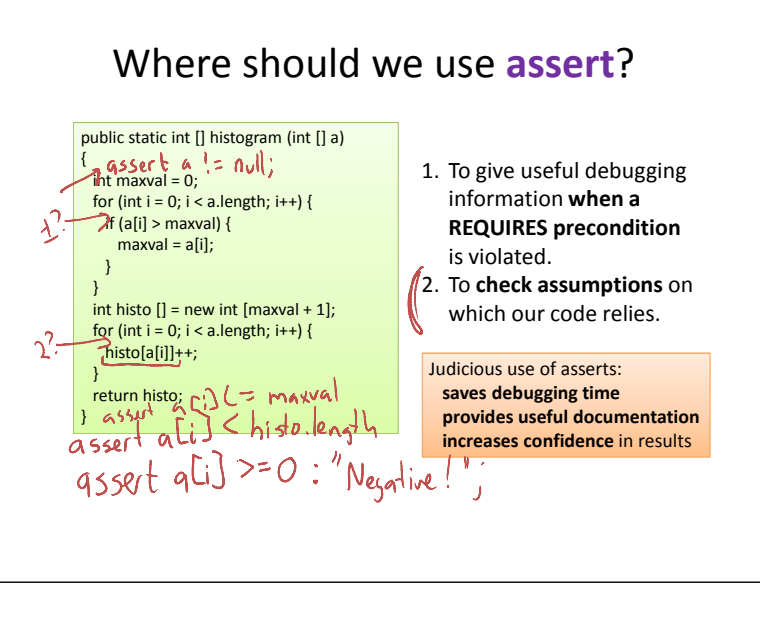

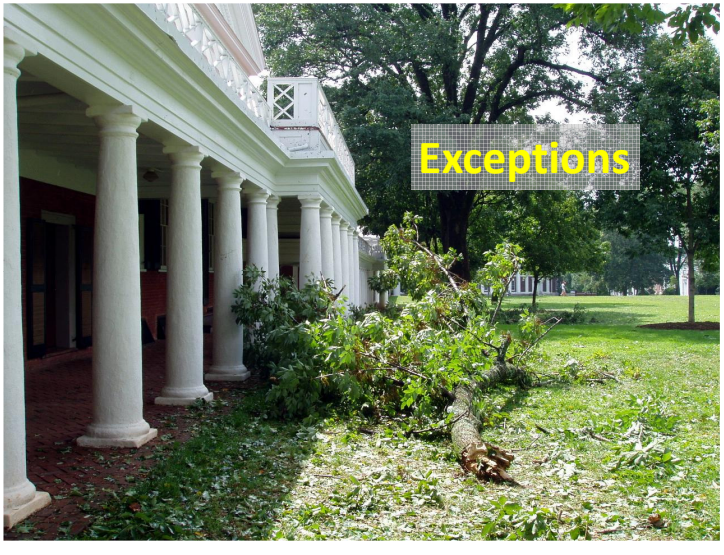

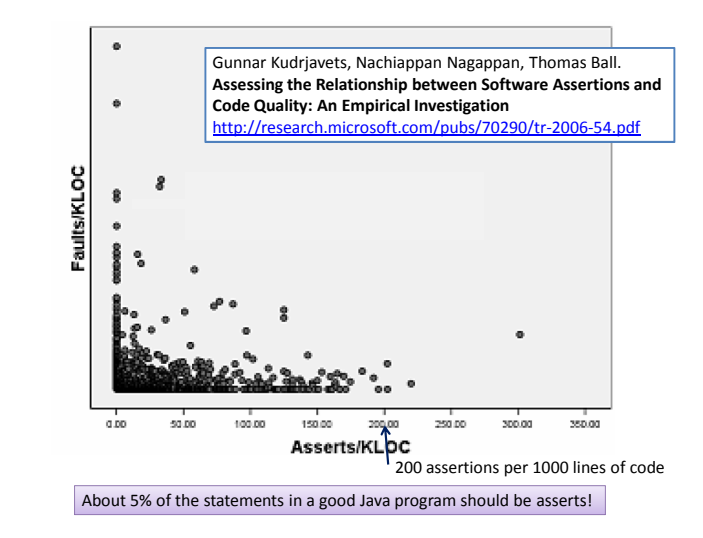

# Violating Requires

- In C/C++: can lead to anything
	- Machine crash
	- Security compromise
	- Strange results
- In Java: *often* leads to runtime exception

When an assert fails, it generates an Exception. Other failures also generate Exceptions.

#### Use **Exceptions** to **Remove Preconditions**

public static int biggest (int [ ] a)

- // REQUIRES: a has at least one element
- // EFFECTS: Returns the value biggest
- // element of a.

#### public static int biggest (int [ ] a)

#### **throws NoElementException**

// REQUIRES: true

- // EFFECTS: If a has at least one element, returns the
- // value biggest element of a. Otherwise, throws
- // NoElementException.

## Using Biggest with Requires

public static int biggest (int [ ] a) // REQUIRES: a has at least one element // EFFECTS: Returns the value biggest // element of a.

**public static void main(String[] args) { int [] x = new int [0];** System.out.println ("Biggest: " + biggest(x)); …

> Exception in thread "main" java.lang.ArrayIndexOutOfBoundsException: 0 at ps3.TestClass.biggest(TestClass.java:6) at ps3.TestClass.main(TestClass.java:37)

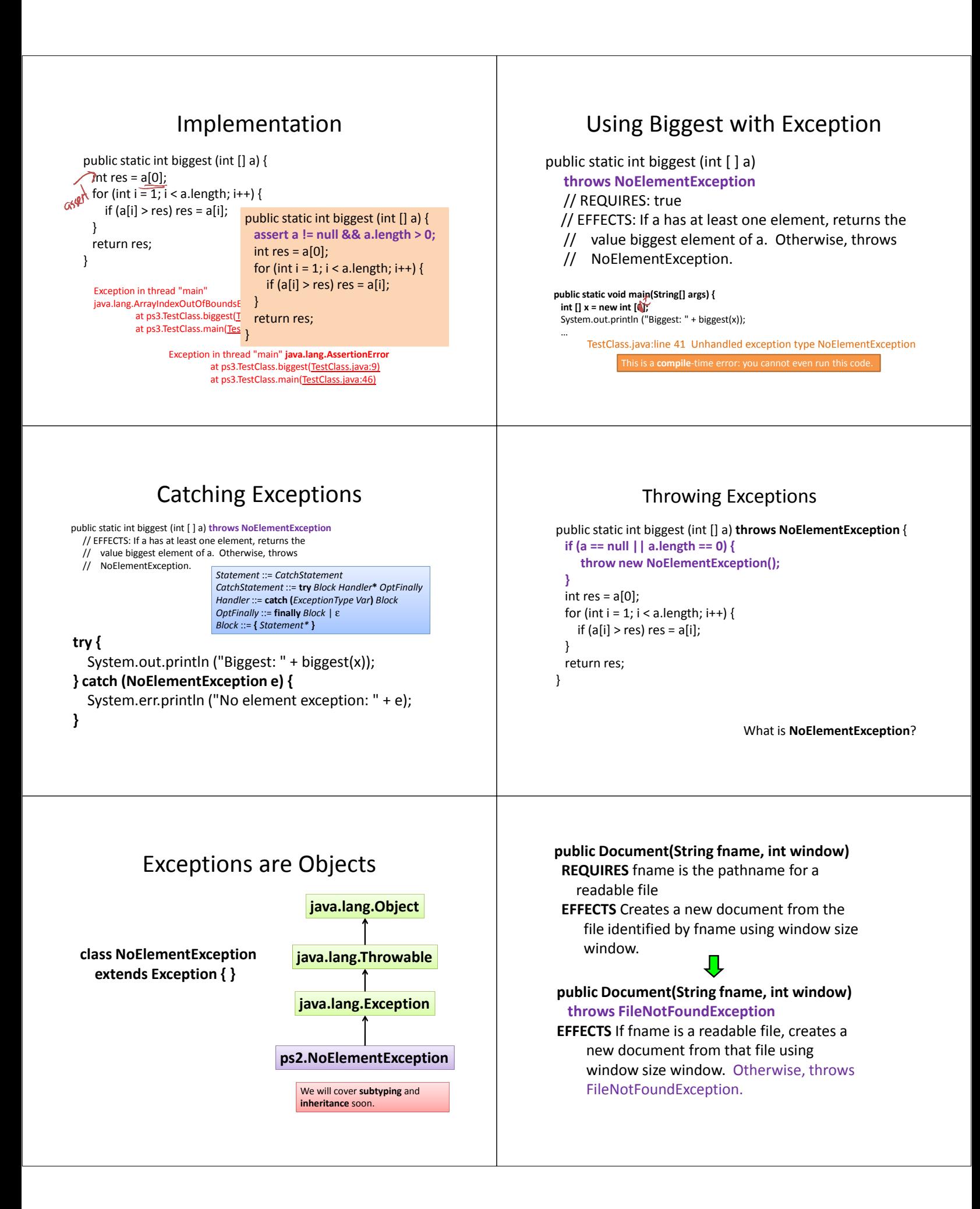

# Using Document

LabeledGraph  $g = new$  LabeledGraph(); Document d; **try** { d = new Document(file, window); g.addNode(file); } **catch** (FileNotFoundException fnfe) { System.err.println("Error: cannot open file: " + file + " [" + fnfe + "]"); } **catch** (DuplicateNodeException e) { System.err.println("Error: duplicate file: " + file); }

#### Mantra

Be **Assert**ive! Use **assert**ions judiciously

Exception **Exceptionally**

Use exceptions to deal with exceptional circumstances

Handling exceptions is tricky: **code can jump from anywhere inside to the catch handler!**

## Charge

- **Next class:** designing and using exceptions exceptionally **Reading:** finish Chapter 5 and Chapter 10 **"Surprise" quiz possible on Tuesday Problem Set 3:** Designing and Implementing
- Data Abstractions will be posted by tomorrow, due Sept 21